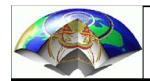

## Basic Concepts in 1-D - Outline

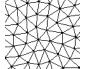

#### Basics

- Formulation
- Basis functions
- Stiffness matrix

#### Poisson's equation

- Regular grid
- Boundary conditions
- Irregular grid

Numerical Examples

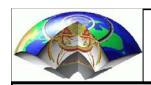

### Formulation

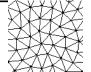

Let us start with a simple linear system of equations

and observe that we can generally multiply both sides of this equation with y without changing its solution. Note that x,y and b are vectors and a is a matrix.

$$\rightarrow$$
 yA $\neq$  yb  $y \in \Re^n$ 

We first look at Poisson's equation

$$-\Delta u(x) = f(x)$$

where u is a scalar field, f is a source term and in 1-D

$$\Delta = \nabla^2 = \frac{\partial^2}{\partial x^2}$$

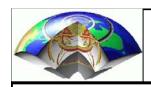

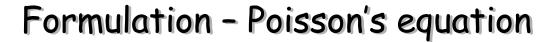

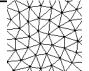

We now multiply this equation with an arbitrary function v(x), (dropping the explicit space dependence)

$$-\Delta uv = fv$$

... and integrate this equation over the whole domain. For reasons of simplicity we define our physical domain D in the interval [0, 1].

$$-\int_{D} \Delta u v = \int_{D} f v$$
$$-\int_{0}^{1} \Delta u v dx = \int_{0}^{1} f v dx$$

Das Reh springt hoch, das Reh springt weit, warum auch nicht, es hat ja Zeit.

... why are we doing this? ... be patient ...

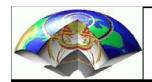

#### Discretization

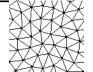

As we are aiming to find a numerical solution to our problem it is clear we have to discretize the problem somehow. In FE problems - similar to FD - the functional values are known at a discrete set of points.

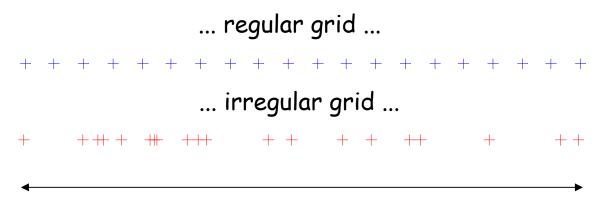

#### Domain D

The key idea in FE analysis is to approximate all functions in terms of basis functions  $\phi$ , so that

$$u \approx \widetilde{u} = \sum_{i=1}^{N} c_i \varphi_i$$

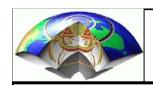

### **Basis function**

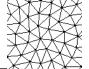

$$u \approx \widetilde{u} = \sum_{i=1}^{N} c_i \varphi_i$$

where N is the number nodes in our physical domain and  $c_i$  are real constants.

With an appropriate choice of basis functions  $\phi_i$ , the coefficients  $c_i$  are equivalent to the actual function values at node point i. This – of course – means, that  $\phi_i$ =1 at node i and 0 at all other nodes ...

Doesn't that ring a bell?

Before we look at the basis functions, let us ...

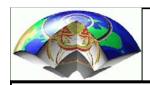

## Partial Integration

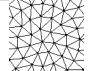

... partially integrate the left-hand-side of our equation ...

$$-\int_{0}^{1} \Delta u v dx = \int_{0}^{1} f v dx$$

$$-\int_{0}^{1} (\nabla \cdot \nabla u) v dx = \left[\nabla u v\right]_{0}^{1} + \int_{0}^{1} \nabla v \nabla u dx$$

we assume for now that the derivatives of u at the boundaries vanish so that for our particular problem

$$-\int_{0}^{1} (\nabla \bullet \nabla u) v dx = \int_{0}^{1} \nabla v \nabla u dx$$

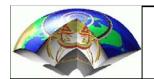

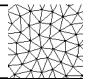

... so that we arrive at ...

$$\int_{0}^{1} \nabla u \nabla v dx = \int_{0}^{1} f v dx$$

... with u being the unknown. This is also true for our approximate numerical system

$$\int_{0}^{1} \nabla \widetilde{u} \nabla v dx = \int_{0}^{1} f v dx$$

... where ...

$$\widetilde{u} = \sum_{i=1}^{N} c_i \varphi_i$$

was our choice of approximating u using basis functions.

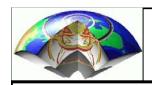

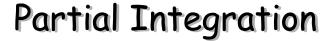

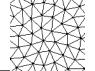

$$\int_{0}^{1} \nabla \widetilde{u} \nabla v dx = \int_{0}^{1} f v dx$$

... remember that v was an arbitrary real function ... if this is true for an arbitrary function it is also true if

$$v = \varphi_j$$

... so any of the basis functions previously defined ...

... now let's put everything together ...

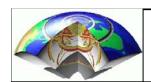

# The discrete system

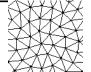

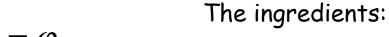

The ingredients: 
$$\widetilde{u} = \sum_{i=1}^{N} c_i \varphi_i$$
 
$$\int \nabla \widetilde{u} \nabla v dx = \int f v dx$$

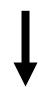

$$\int_{0}^{1} \nabla \left( \sum_{i=1}^{n} c_{i} \varphi_{i} \right) \nabla \varphi_{k} dx = \int_{0}^{1} f \varphi_{k} dx$$

... leading to ...

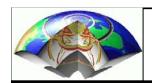

# The discrete system

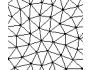

... the coefficients  $c_k$  are constants so that for one particular function  $\phi_k$  this system looks like ...

$$\sum_{i=1}^{n} c_{i} \int_{0}^{1} \nabla \varphi_{i} \nabla \varphi_{k} dx = \int_{0}^{1} f \varphi_{k} dx$$

... probably not to your surprise this can be written in matrix form

$$b_i A_{ik} = g_k$$

$$A_{ik}^T b_i = g_k$$

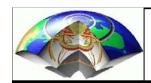

#### The solution

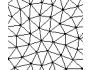

... with the even less surprising solution

$$b_i = \left(A_{ik}^T\right)^{-1} g_k$$

remember that while the b<sub>i</sub>'s are really the coefficients of the basis functions these are the actual function values at node points i as well because of our particular choice of basis functions.

This become clear further on ...

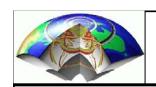

### The basis functions

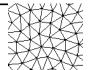

we are looking for functions  $\phi_i$ with the following property

$$\varphi_i(x) = \begin{cases} 1 & for \ x = x_i \\ 0 & for \ x = x_j, j \neq i \end{cases}$$

- ... otherwise we are free to choose any function ...
- The simplest choice are of course linear functions:
- + grid nodes
- blue lines basis functions  $\phi_i$

- 10
- 9
- 8
- 7
- 6
- 5
- 3
- 2
- 1

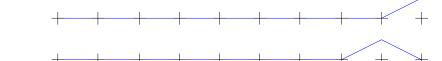

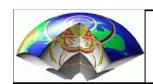

# The basis functions - gradient

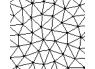

To assemble the stiffness matrix we need the gradient (red) of the basis functions (blue)

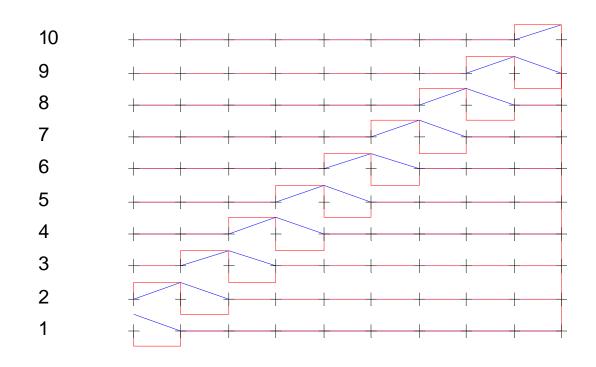

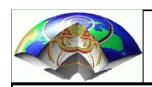

### The stiffness matrix

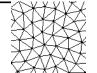

Knowing the particular form of the basis functions we can now calculate the elements of matrix  $A_{ij}$  and vector  $g_i$ 

$$\sum_{i=1}^{n} c_{i} \int_{0}^{1} \nabla \varphi_{i} \nabla \varphi_{k} dx = \int_{0}^{1} f \varphi_{k} dx \qquad \longrightarrow \qquad \boxed{b_{i} A_{ik} = g_{k}}$$

$$A_{ik} = \int_{0}^{1} \nabla \varphi_{i} \nabla \varphi_{k} dx$$

$$g_k = \int_0^1 f \varphi_k dx$$

Note that  $\varphi_i$  are continuous functions defined in the interval [0,1], e.g.

$$\varphi_{i}(x) = \begin{cases} \frac{x - x_{i-1}}{x_{i} - x_{i-1}} & for & x_{i-1} < x \le x_{i} \\ \frac{x_{i+1} - x}{x_{i+1} - x_{i}} & for & x_{i} < x < x_{i+1} \\ 0 & elsewhere \end{cases}$$

Let us - for now - assume a regular grid ... then

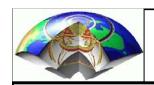

# The stiffness matrix - regular grid

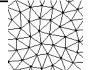

$$\varphi_{i}(x) = \begin{cases} \frac{x - x_{i-1}}{x_{i} - x_{i-1}} & for \quad x_{i-1} < x \le x_{i} \\ \frac{x_{i+1} - x}{x_{i+1} - x_{i}} & for \quad x_{i} < x < x_{i+1} \\ 0 & elsewhere \end{cases} \Rightarrow \varphi_{i}(\widetilde{x}) = \begin{cases} \frac{\widetilde{x}}{dx} + 1 & for \quad -dx < \widetilde{x} \le 0 \\ 1 - \frac{\widetilde{x}}{dx} & for \quad 0 < \widetilde{x} < dx \\ 0 & elsewhere \end{cases}$$

... where we have used ...

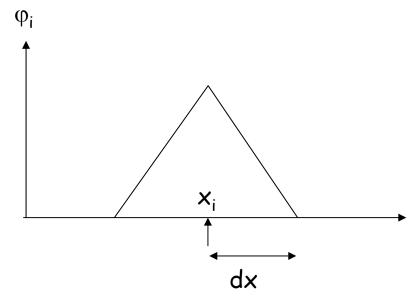

$$\widetilde{x} = x - x_i$$

$$dx = x_i - x_{i-1}$$

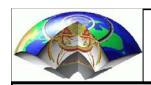

## Regular grid - Gradient

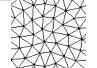

$$\nabla \varphi_i(\widetilde{x}) = \begin{cases} 1/dx & for & -dx < \widetilde{x} \le 0 \\ -1/dx & for & 0 < \widetilde{x} < dx \end{cases}$$

$$0 & elsewhere$$

$$\widetilde{x} = x - x_i$$

$$dx = x_i - x_{i-1}$$

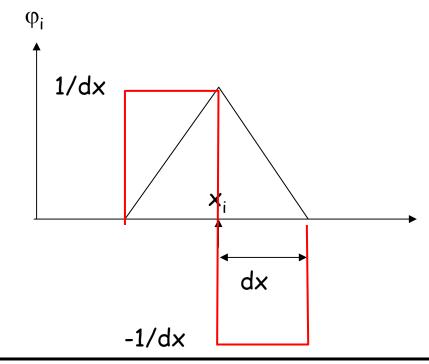

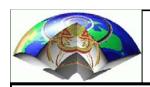

### Stiffness matix - elements

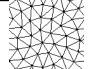

$$A_{ik} = \int_{0}^{1} \nabla \varphi_{i} \nabla \varphi_{k} dx$$

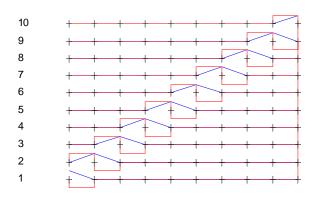

... we have to distinguish various cases ... e.g. ...

$$A_{11} = \int_{0}^{1} \nabla \varphi_{1} \nabla \varphi_{1} dx = \int_{x_{1}}^{x_{1}+dx} \nabla \varphi_{1} \nabla \varphi_{1} dx = \int_{x_{1}}^{x_{1}+dx} \frac{-1}{dx} \frac{-1}{dx} \frac{-1}{dx} dx = \frac{1}{dx^{2}} \int_{0}^{dx} dx = \frac{1}{dx} \frac{1}{dx} dx$$

$$A_{22} = \int_{0}^{1} \nabla \varphi_{2} \nabla \varphi_{2} dx = \int_{x_{2}-dx}^{x_{2}} \nabla \varphi_{2} \nabla \varphi_{2} dx + \int_{x_{2}}^{x_{2}+dx} \nabla \varphi_{2} \nabla \varphi_{2} dx$$

$$1 \quad \int_{0}^{0} 1 \quad \int_{0}^{dx} 2 \quad \int_{0}^{2} 2 \quad \int_{0}^{2} |\nabla \varphi_{2}|^{2} dx$$

$$= \frac{1}{dx^{2}} \int_{-dx}^{0} dx + \frac{1}{dx^{2}} \int_{0}^{dx} dx = \frac{2}{dx}$$

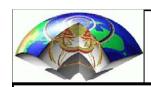

### Stiffness matix - elements

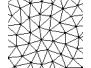

$$A_{ik} = \int_{0}^{1} \nabla \varphi_{i} \nabla \varphi_{k} dx$$

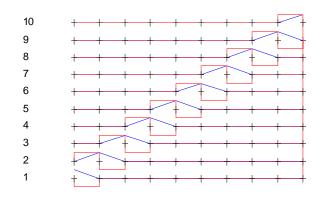

... and ...

$$A_{12} = \int_{0}^{1} \nabla \varphi_{1} \nabla \varphi_{2} dx = \int_{x_{1}}^{x_{1}+dx} \nabla \varphi_{1} \nabla \varphi_{2} dx = \int_{x_{1}}^{x_{1}+dx} \frac{-1}{dx} \frac{1}{dx} dx$$
$$= \frac{-1}{dx^{2}} \int_{0}^{dx} dx = \frac{-1}{dx}$$

$$A_{21} = A_{12}$$

... so that finally the stiffness matrix looks like ...

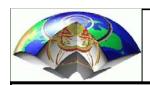

#### Stiffness matix - elements

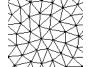

$$A_{ik} = \int_{0}^{1} \nabla \varphi_{i} \nabla \varphi_{k} dx$$

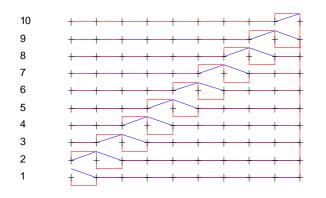

$$A_{ij} = \frac{1}{dx} \begin{pmatrix} 1 & -1 & & & \\ -1 & 2 & -1 & & \\ & & \ddots & & \\ & & -1 & 2 & -1 \\ & & & -1 & 1 \end{pmatrix}$$

... so far we have ignored sources and boundary conditions ...

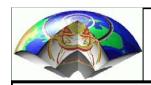

## Boundary conditions - sources

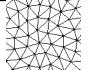

... let us start restating the problem ...

$$-\Delta u(x) = f(x)$$

... which we turned into the following formulation ...

$$\sum_{i=1}^{n} c_i \int_{0}^{1} \nabla \varphi_i \nabla \varphi_k dx = \int_{0}^{1} f \varphi_k dx$$

... assuming ...

$$\widetilde{u} = \sum_{i=1}^N c_i \varphi_i \qquad \text{with b.c.} \qquad \widetilde{u} = \sum_{i=2}^{N-1} c_i \varphi_i + u(0) \varphi_1 + u(1) \varphi_N$$

where u(0) and u(1) are the values at the boundaries of the domain [0,1]. How is this incorporated into the algorithm?

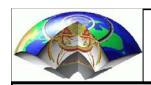

## Boundary conditions - sources

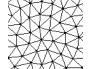

$$\sum_{i=1}^{n} c_{i} \int_{0}^{1} \nabla \varphi_{i} \nabla \varphi_{k} dx = \int_{0}^{1} f \varphi_{k} dx$$

$$-\Delta u(x) = f(x)$$

... which we turned into the following formulation ...

$$\sum_{i=2}^{n-1} c_i \int_0^1 \nabla \varphi_i \nabla \varphi_k dx = \int_0^1 f \varphi_k dx + u(0) \int_0^1 \nabla \varphi_1 \nabla \varphi_k dx + u(1) \int_0^1 \nabla \varphi_n \nabla \varphi_k dx$$

... in pictorial form ...

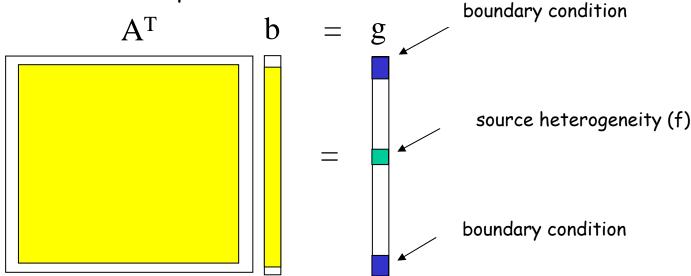

... the system feels the boundary conditions through the (modified) source term

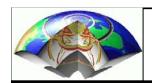

# Numerical example - regular grid

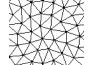

### $-\Delta u(x) = f(x)$

Domain: [0,1]; nx=100; dx=1/(nx-1);  $f(x)=\delta(1/2)$  Boundary conditions: u(0)=u(1)=0

#### Matlab FD code

```
f(nx/2)=1/dx;

for it = 1:nit,
  uold=u;
  du=(csh(u,1)+csh(u,-1));
  u=.5*( f*dx^2 + du );
  u(1)=0;
  u(nx)=0;
end
```

#### Matlab FEM code

```
% source term
s=(1:nx)*0;s(nx/2)=1.;
% boundary left u_1 int{ nabla phi_1 nabla phij }
111 = 0;
        s(1) = 0;
% boundary right u_nx int{ nabla phi_nx nabla phij }
unx=0; s(nx)=0;
% assemble matrix Aii
A=zeros(nx);
for i=2:nx-1,
   for j=2:nx-1,
      if i==j,
         A(i,j)=2/dx;
      elseif j==i+1
         A(i,j)=-1/dx;
      elseif j==i-1
         A(i,j)=-1/dx;
      else
         A(i,j)=0;
      end
   end
end
fem(2:nx-1)=inv(A(2:nx-1,2:nx-1))*s(2:nx-1)';
fem(1)=u1;
fem(nx)=unx;
```

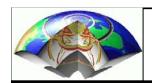

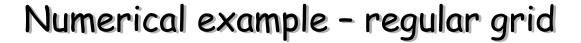

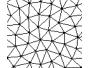

$$-\Delta u(x) = f(x)$$

Domain: [0,1]; nx=100; dx=1/(nx-1);  $f(x)=\delta(1/2)$ 

Boundary conditions:

u(0)=u(1)=0

Matlab FD code (red)

Matlab FEM code (blue)

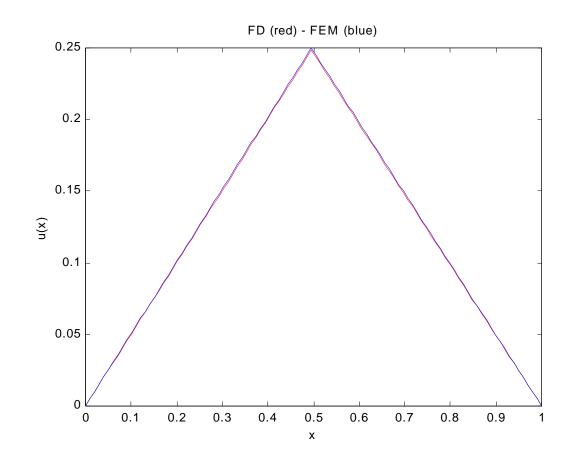

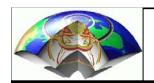

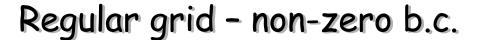

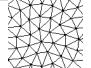

### $-\Delta u(x) = f(x)$

Domain: [0,1]; nx=100; dx=1/(nx-1);  $f(x)=\delta(1/2)$  Boundary conditions:

u(0)=0.15 u(1)=0.05

Matlab FD code (red)

Matlab FEM code (blue)

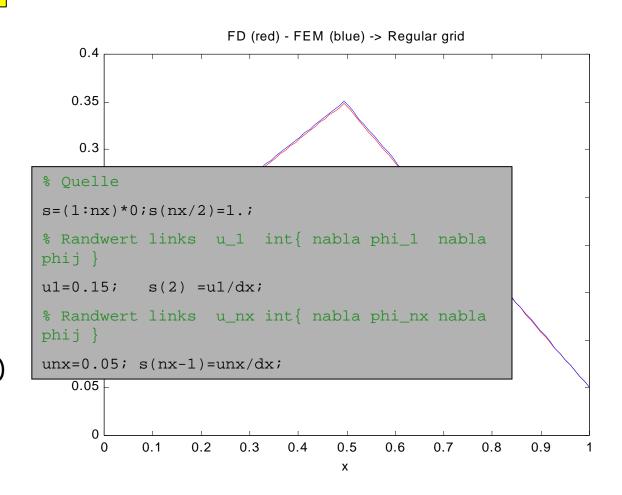

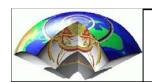

# Stiffness matrix - irregular grid

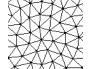

$$A_{ik} = \int_{0}^{1} \nabla \varphi_{i} \nabla \varphi_{k} dx$$

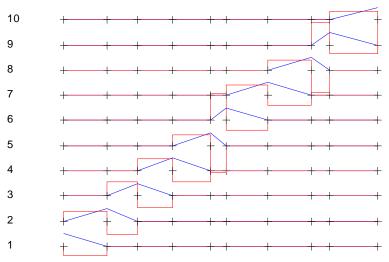

$$A_{12} = \int_{0}^{1} \nabla \varphi_{1} \nabla \varphi_{2} dx = \int_{x_{1}}^{x_{1}+h_{1}} \nabla \varphi_{1} \nabla \varphi_{2} dx = \int_{x_{1}}^{x_{1}+h_{1}} \frac{-1}{h_{1}} \frac{1}{h_{1}} dx$$

$$= \frac{-1}{h_{1}^{2}} \int_{0}^{h_{1}} dx = \frac{-1}{h_{1}} = A_{21}$$

$$= \frac{1}{h_{1}^{2}} \int_{0}^{h_{1}} dx = \frac{-1}{h_{1}} = A_{21}$$

$$= \frac{1}{h_{1}^{2}} \int_{0}^{h_{1}} dx = \frac{-1}{h_{1}} = A_{21}$$

$$i=1$$
 2 3 4 5 6 7  
+ + + + + + + + + + +  $h_1$   $h_2$   $h_3$   $h_4$   $h_5$   $h_6$ 

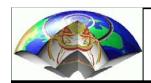

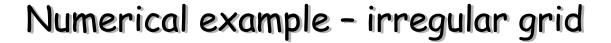

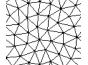

# $-\Delta u(x) = f(x)$

Domain: [0,1]; nx=100; dx=1/(nx-1);  $f(x)=\delta(1/2)$  Boundary conditions: u(0)=u0; u(1)=u1

$$i=1$$
 2 3 4 5 6 7  
+ + + + + + + + + + +  $h_1$   $h_2$   $h_3$   $h_4$   $h_5$   $h_6$ 

#### Stiffness matrix A

```
for i=2:nx-1,
   for j=2:nx-1,
      if i==j,
         A(i,j)=1/h(i-1)+1/h(i);
      elseif i==j+1
         A(i,j) = -1/h(i-1);
      elseif i+1==j
         A(i,j) = -1/h(i);
      else
         A(i,j)=0;
      end
   end
end
```

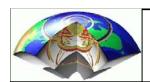

## Irregular grid - non-zero b.c.

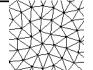

### $-\Delta u(x) = f(x)$

Domain: [0,1]; nx=100; dx=1/(nx-1);  $f(x)=\delta(1/2)$  Boundary conditions:

u(0)=0.15 u(1)=0.05

Matlab FD code (red)

Matlab FEM code (blue)

+ FEM grid points

#### FEM on Chebyshev grid

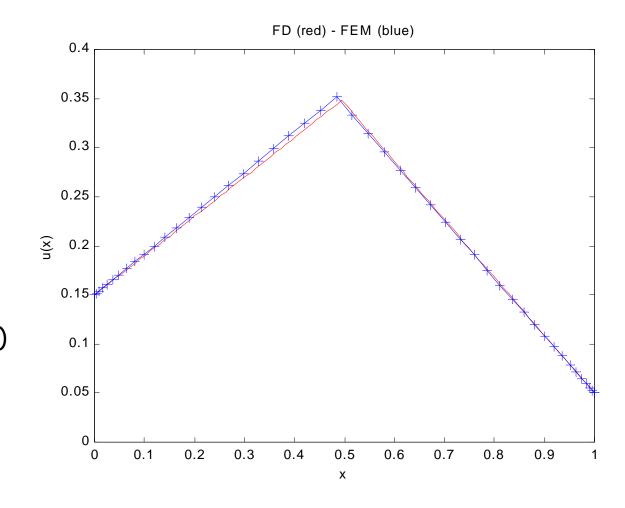

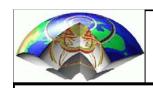

# Finite elements - summary of the basics

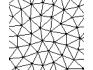

In finite element analysis we approximate a function defined in a Domain D with a set of orthogonal basis functions with coefficients corresponding to the functional values at some node points.

The solution for the values at the nodes for some partial differential equations can be obtained by solving a linear system of equations involving the inversion of (sometimes sparse) matrices.

Boundary conditions are inherently satisfied with this formulation which is one of the advantages compared to finite differences.